## **EXTENDING STD::FUTURE**

- Several proposals (draft technical specifications) for next C++ Standard
	- Extension for future<>
		- Compositional facilities
			- · Parallel composition
			- · Sequential composition
	- Parallel Algorithms
	- Parallel Task Regions
- Extended async semantics: dataflow

*Asynchronous Computing in C++ by Hartmut Kaiser*

## **EXTENDING ASYNC: DATAFLOW**

- What if one or more arguments to 'async' are futures themselves?
- Normal behavior: pass futures through to function
- Extended behavior: wait for futures to become ready before invoking the function:

template <typename F, typename... Arg> future<typename result of<F(Args...)>::type> dataflow(F&& f, Arg&&... arg);

- If ArgN is a future, then the invocation of F will be delayed
- Non-future arguments are passed through

*Asynchronous Computing in C++ by Hartmut Kaiser*

# Agenda

- Use the Proper abstractions?
- Why the rush to Massive Parallelism
- What Now?

•

- Hello World from C++11/14/17 Parallelism
- SYCL: C++ Heterogeneous (GPU) Programming
- Bonus: Executors

Concurrency and parallelism: They're not the same thing!

## **Concurrency Parallelism**

- Why: express component interactions for effective *program structure*
- How: interacting *threads* that can wait on events or each other

- Why: exploit *hardware* efficiently to scale *performance*
- How: independent *tasks* that can run simultaneously

A program can have both

From Pablo Halpern **1989 - 1999 - 1999 - 1999 - 1999 - 1999 - 1999 - 1999 - 1999 - 1999 - 1999 - 1999 - 1999 - 1**<br>1999 - 1999 - 1999 - 1999 - 1999 - 1999 - 1999 - 1999 - 1999 - 1999 - 1999 - 1999 - 1999 - 1999 - 1999 - 199

# Sports analogy

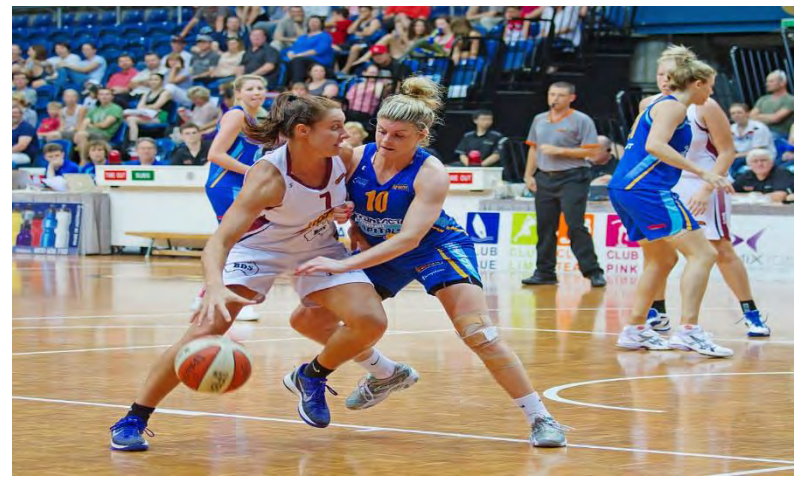

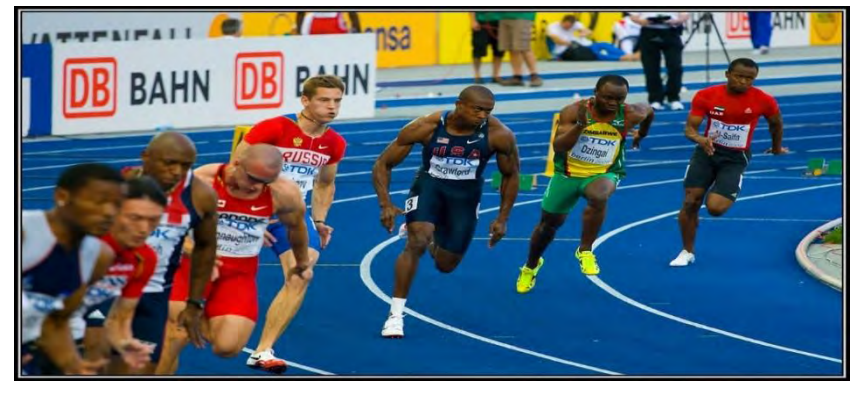

### **[\(CC\) BY-SA 2.0](http://creativecommons.org/licenses/by-sa/2.0/)**

(CC) BY-SA

3.0

Concurrency **Parallelism** 

From Pablo Halpern 52

## **C++ goes parallel!**

## **C++17 Parallel STL: Democratizing Parallelism in C++**

### **What is Parallel STL?**

Parallel STL greatly facilitates the usage of parallelism in C++ by exposing a parallel interface for the STL algorithms.

#### **Why do I care?**

Hardware architecture is becoming increasingly parallel. You cannot [escape. See Herb Sutter The Free](http://www.gotw.ca/publications/concurrency-ddj.htm) Lunch Is Over, which is *now over 10 years old now!* More updated version: [Welcome to the jungle](https://herbsutter.com/welcome-to-the-jungle/)

#### **What does it include?**

It adds wording for parallel execution on the C++ standard, and **Execution Policies** to the STL interface that enable selecting the appropriate level of parallelism. New parallel algorithms are also added to the interface.

#### **What do I take from this talk?**

You will understand what Parallel STL is and learn the basic to use them. You'll be ready to use also the SYCL ParallelSTL on your accelerator.

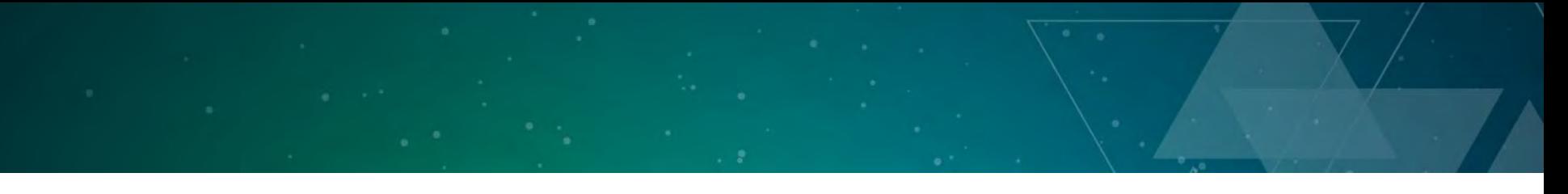

## **Current "Desktop" technology**

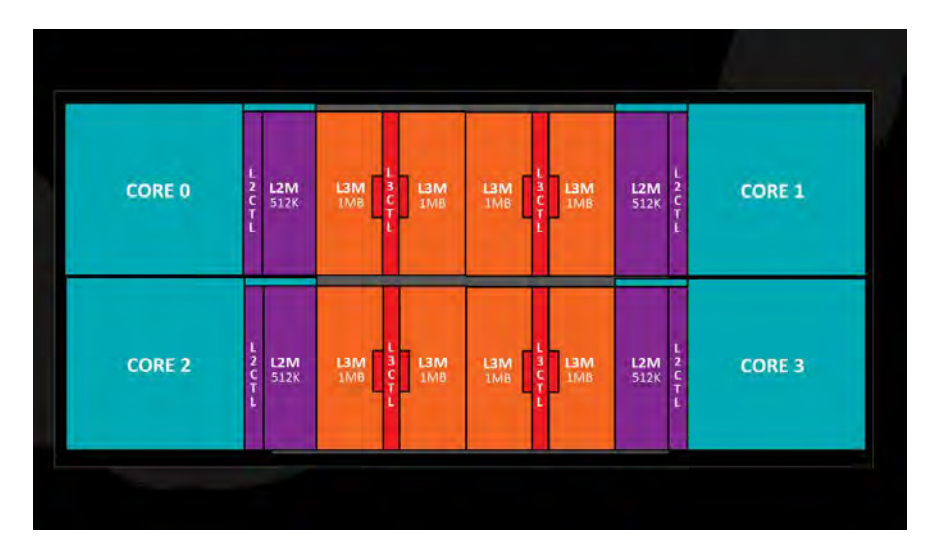

**AMD Ryzen (4 cores/socket)**

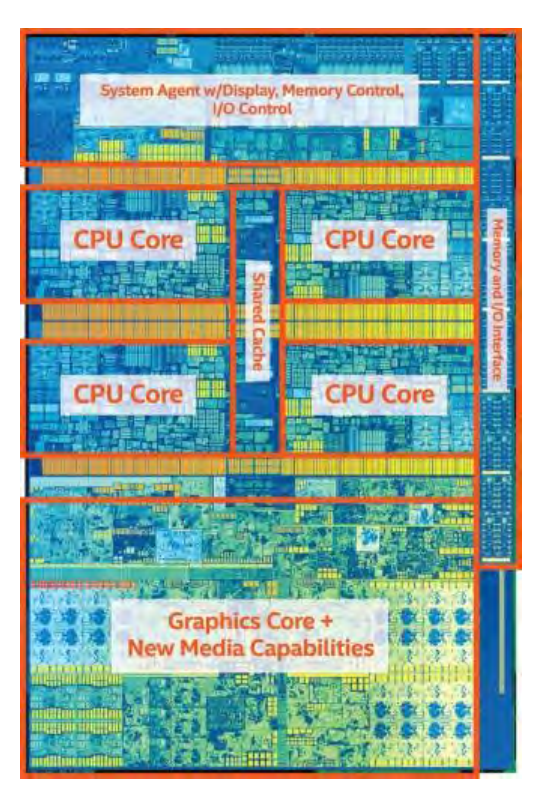

**Intel Core i7 7th generation (4 cores + GPU / socket)**

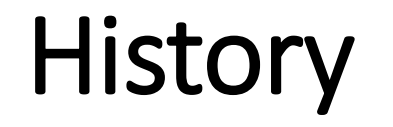

- Various libraries existed over the years:
	- AMD Bolt, NVIDIA Thrust, Microsoft C++ AMP algorithms...
- In 2012, two separate proposals for parallelism come to C++ standard:
	- NVIDIA (N3408) based on Thrust
	- Microsoft and Intel (N3429), based on Intel TBB and PPL/C++AMP

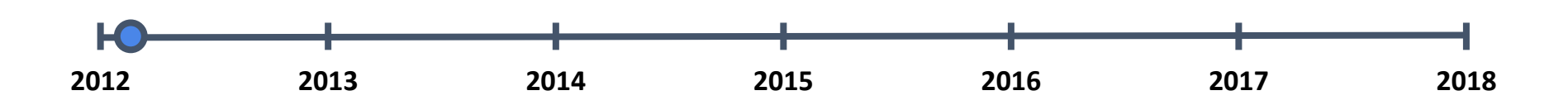

# **History**

- Joint Proposal in 2013:
	- A Parallel Algorithms Library (n3554)

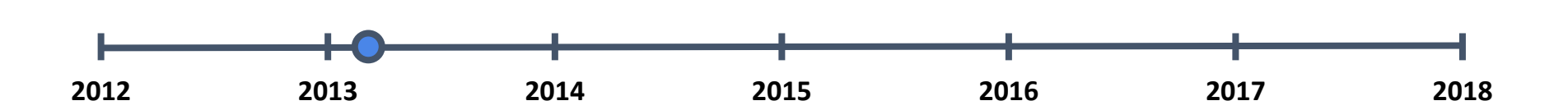

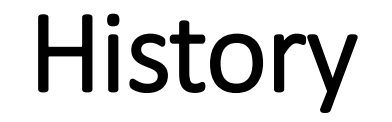

- Proposal evolved/matured for a couple of years
	- N3554, N3850, N3960, N4071, N4409...

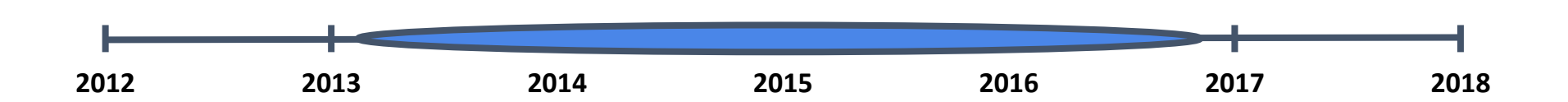

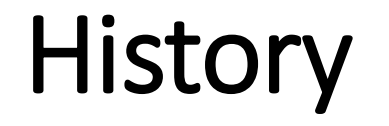

- **Final proposal P0024R2 accepted for C++17 during Jacksonville**
- Many corrections and clarifications before C++17
- This is the life of a TS from birth to ratification

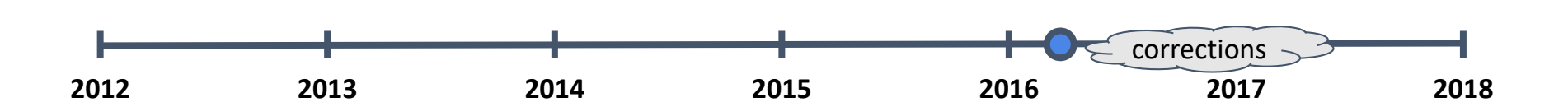

## **Sorting with the STL**

```
std::vector<int> data = \{ 8, 9, 1, 4 \};
std::sort(std::begin(data), std::end(data));
if (std::is_sorted(data)) {
    Std::cout << " Data is sorted!" << std::endl;
}
                            std::vector<int> data = \{ 8, 9, 1, 4 \};
                            std::sort(std::execution_policy::par, 
                                        std::begin(data), std::end(data));
                            if (std::is_sorted(data)) {
                                 Std::cout << " Data is sorted!" << std::endl;
                             }
      Extra parameter to STL 
      algorithms enable 
      parallelism
                                                     Normal sequential 
                                                     sort algorithm
```
## **The Execution Policy: Standard policy classes**

- Defined in the execution namespace
	- Sequenced policy
		- Never do parallel, sequenced in-order execution
		- constexpr sequenced policy sequenced;
	- Parallel policy
		- Can use caller thread but may span others (std::thread)
		- Invocations do not interleave on a single thread
		- constexpr sequenced\_policy par;
	- Parallel unsequenced
		- Can use caller thread or others (e.g std::thread)
		- Multiple invocations may be interleaved on a single thread
		- constexpr sequenced policy par unseq;

## **Many different existing implementations**

#### **Available today**

- Microsoft: [http://parallelstl.codeplex.com](http://parallelstl.codeplex.com/)
- HPX:<http://stellar-group.github.io/hpx/docs/html/hpx/manual/parallel.html>
- HSA:<http://www.hsafoundation.com/hsa-for-math-science>
- Thibaut Lutz:<http://github.com/t-lutz/ParallelSTL>
- NVIDIA: https://thrust.github.io/doc/group\_execution\_policies.html
- Codeplay: <http://github.com/KhronosGroup/SyclParallelSTL>
- Clang: Not yet available

#### **Expect major C++ compilers to implement it soon!**

## **Using execution policies**

using std::execution\_policy;

// May execute in parallel std::sort(par, std::begin(data), std::end(data)) // May be parallelized and vectorized std::sort(std::par\_unseq, std::begin(data), std::end(data)); // Will not be parallelized/vectorized std::sort(std::sequenced, std::begin(data), std::end(data)); // Vendor-specific policy, read their documentation! std::sort(custom\_vendor\_policy, std::begin(data), std::end(data));

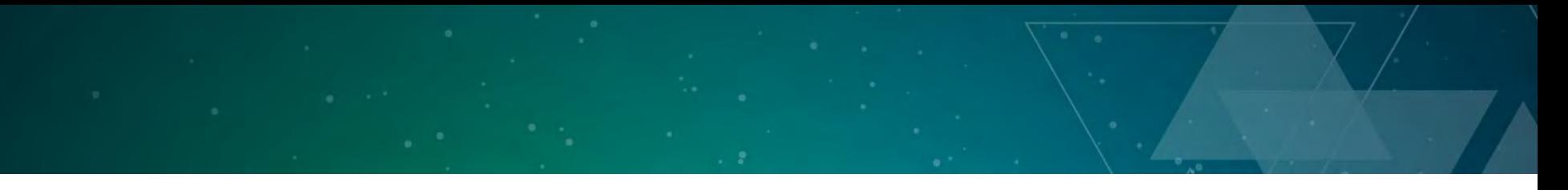

**Propagating the policy to the end user**

```
using std::execution policy;
template<typename Policy, typename Iterator>
void library_function(Policy p, Iterator begin, 
                         Iterator end) {
   std::sort(p, begin, end);
   std::for_each(p, begin, end, 
                   [&](Iterator::value_type e&) {e + +; }std::for_each(std::sequenced, begin, end,
                   non_parallel_operation) ;
}
```
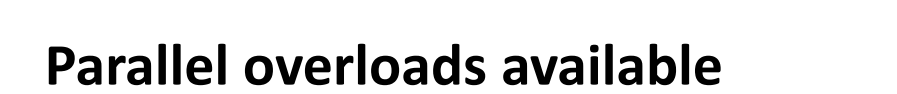

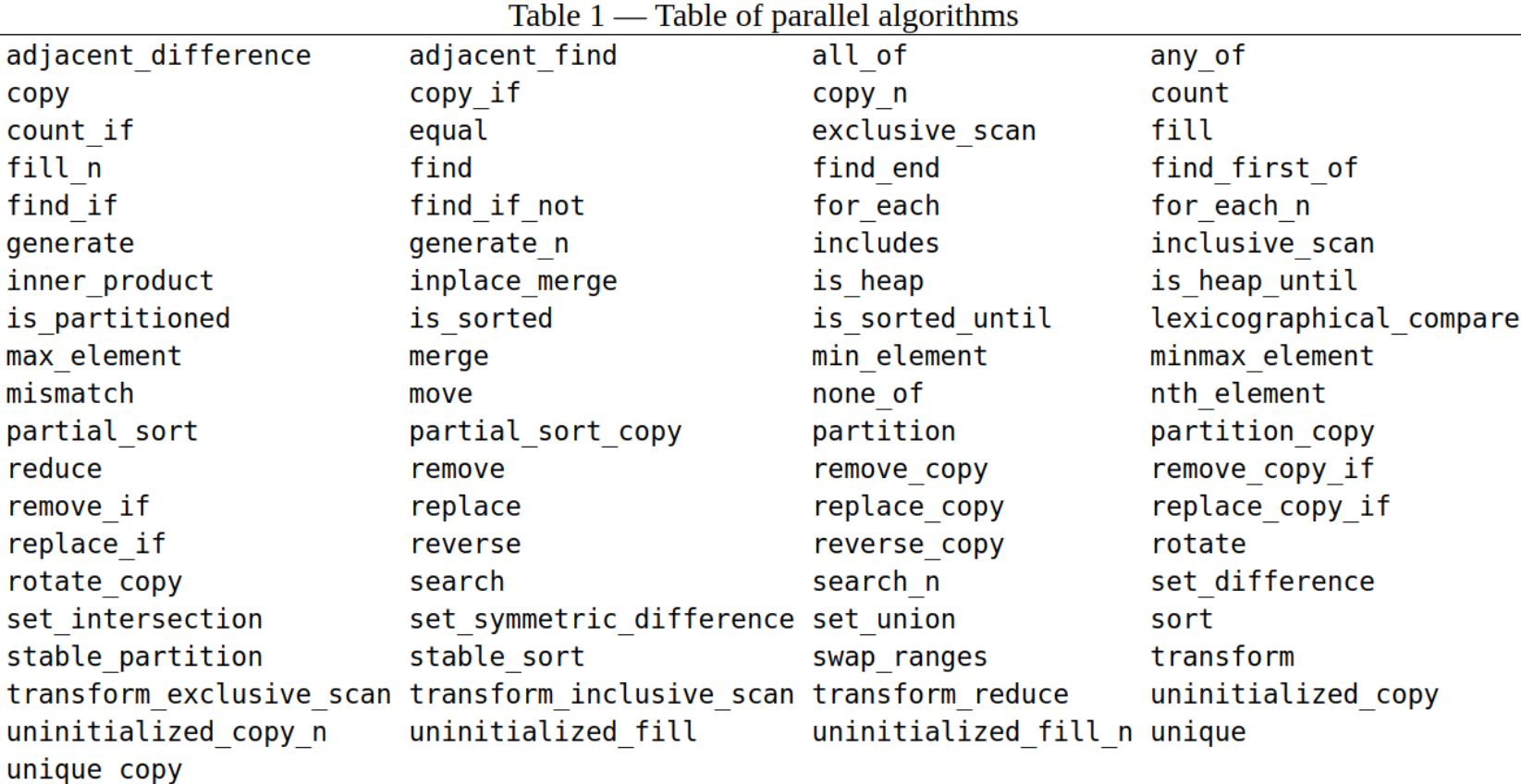

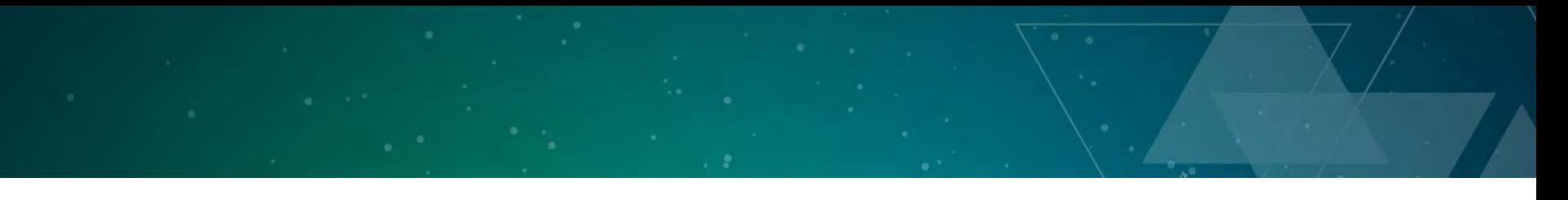

## **New algorithms into the STL: Parallel For Each**

```
template<class ExecutionPolicy, class InputIterator, class Function>
void for_each(ExecutionPolicy && exec,InputIterator first, InputIterator 
last, Function f);
```

```
template<class ExecutionPolicy, class InputIterator, class Size, class 
Function>
InputIterator for_each_n(ExecutionPolicy && exec, 
                           InputIterator first, Size n,
                           Function f) ;
```

```
template<class InputIterator, class Size, class Function>
InputIterator for each n(InputIterator first, Size n, Function f);
```
- **for each**: Applies f to elements in range [first, last).
- **for\_each\_n**: Applies f to elements in [first, first + n)

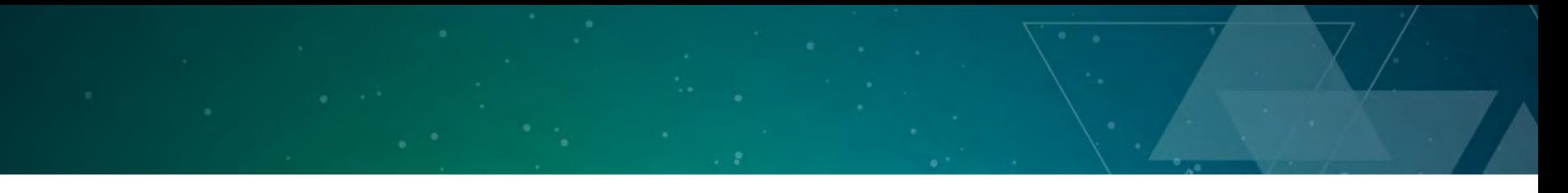

## **New algorithms into the STL**

#### **Numerical Parallel Algorithms**

```
template < class InputIterator >
typename iterator traits < InputIterator >:: value type
reduce ( InputIterator first , InputIterator last ) ;
template < class InputIterator , class T >
T reduce ( InputIterator first , InputIterator last , T init ) ;
template < class InputIterator , class T , class BinaryOperation >
T reduce ( InputIterator first , InputIterator last , T init ,
BinaryOperation binary op ) ;
```
Implements a reduction operation (the order of the binary op is not relevant). The sequential equivalent is accumulate

## **New algorithms into the STL (Serial Reduction pattern)**

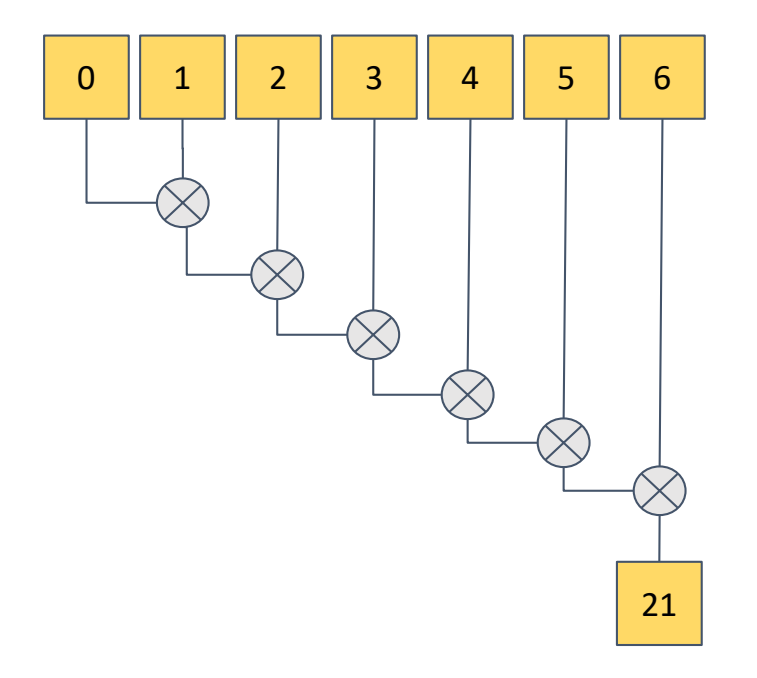

size\_t nElems = 1000u; std::vector<float> nums(nElems);

std::accumulate(std::begin(v1), nElems, 1);

**Only one core is used for the different additions.**

## **New algorithms into the STL (Parallel Reduction Pattern)**

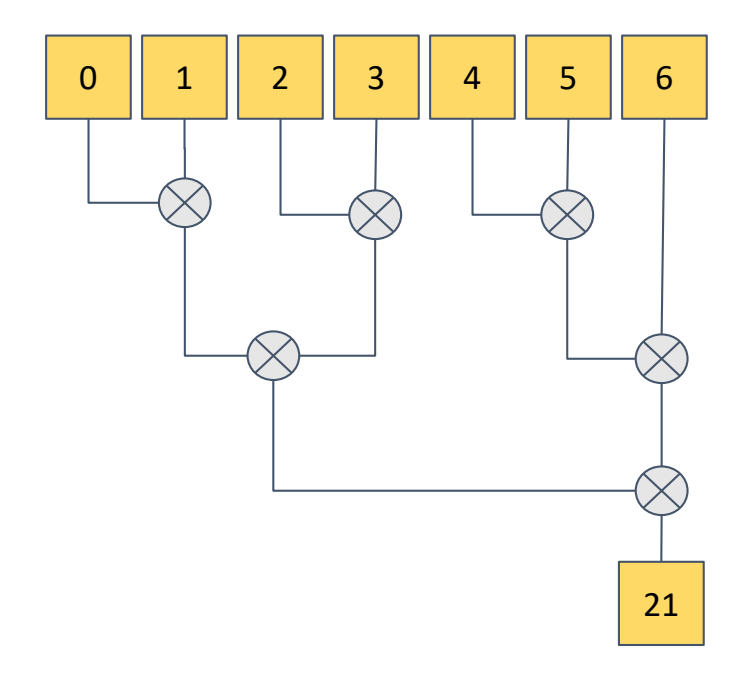

size\_t nElems = 1000u; std::vector<float> nums(nElems);

std::reduce(**std::execution\_policy::par**, std::begin(v1), nElems, 1);

If operation is commutative and associative, can be run in parallel. Reduction uses all cores!

## **Transform**

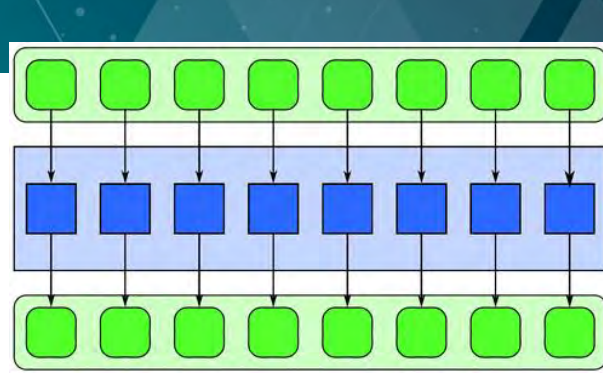

```
std::transform(std::execution::par, 
               v1.begin(), v1.end(), 
               v2.begin(), output.begin(), 
               [=](int val1, int val2)
                   { return val1 + val2 + 1; });
```
transform (a.k.a map) applies a function to an input range and stores the result on the output range. Operation is out of order.

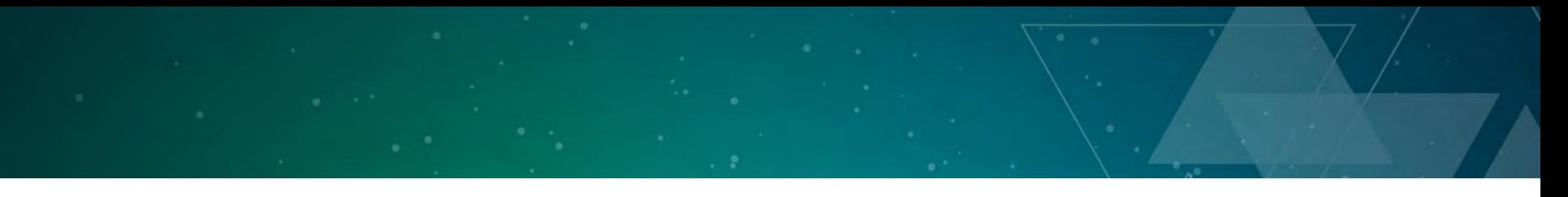

## **Transform reduce**

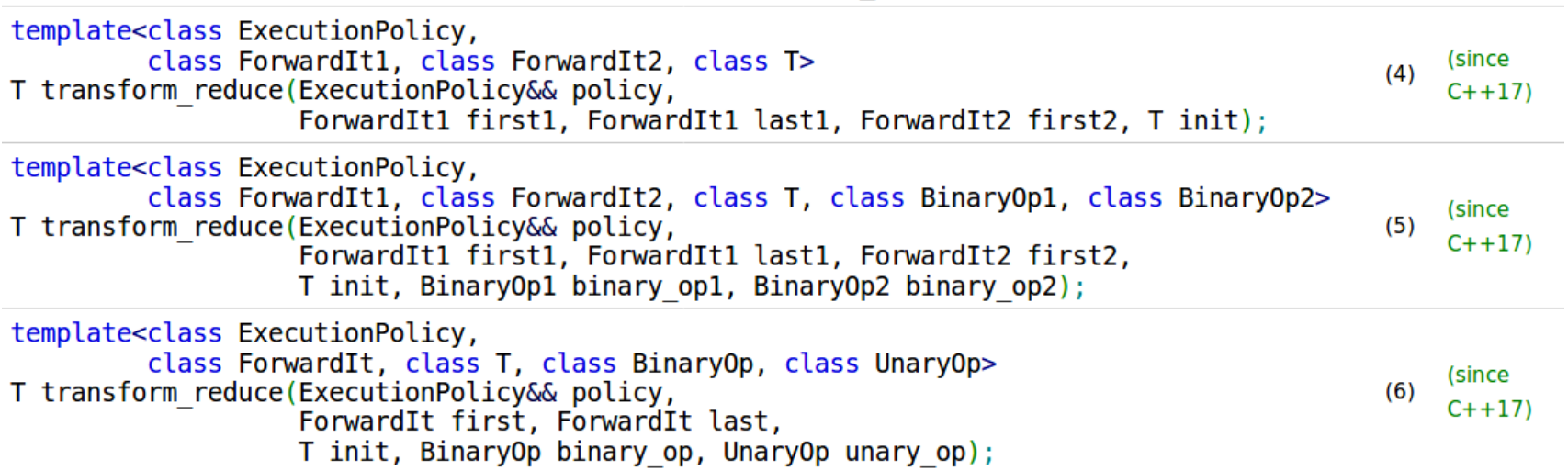

● transform\_reduce applies a function to an input range and then applies the binary operation to reduce the values

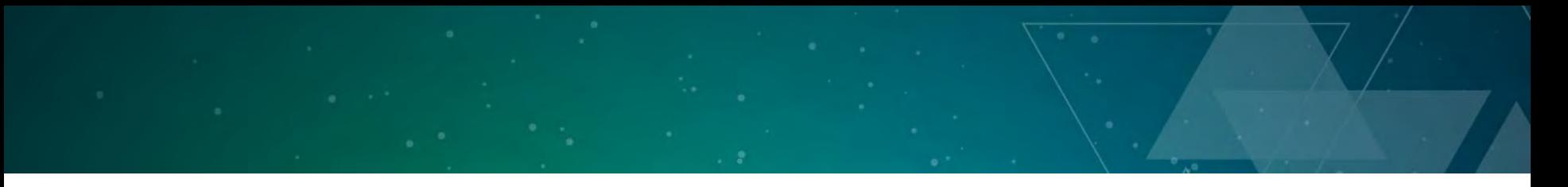

## **Transform Reduce example**

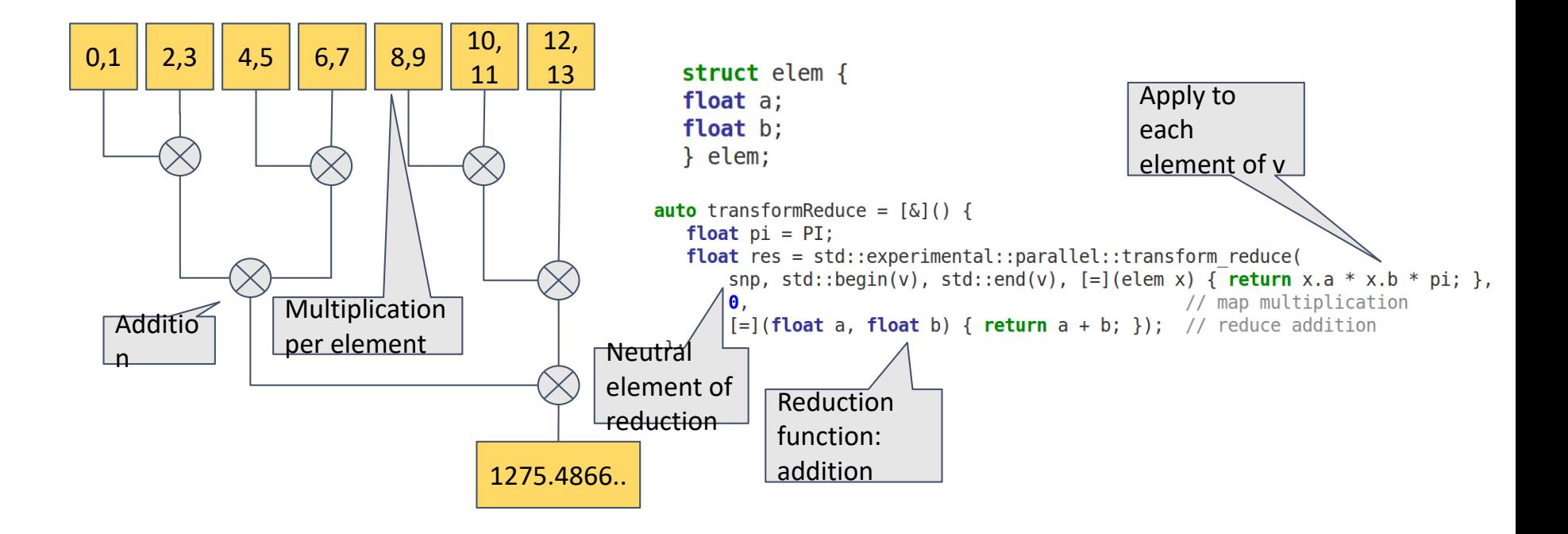

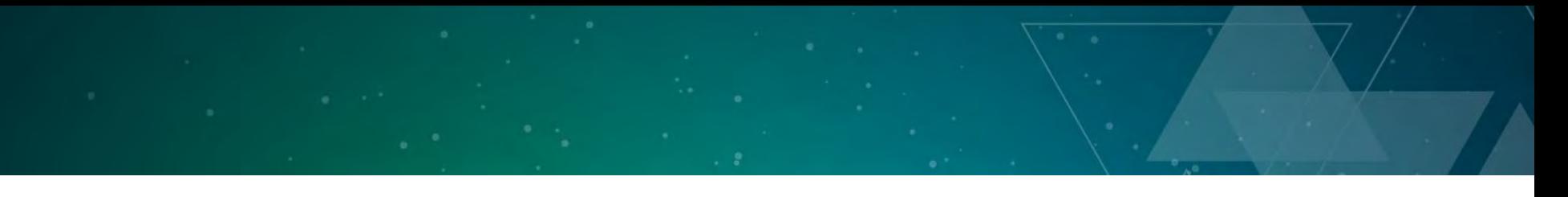

## **What can I do with a Parallel For Each?**

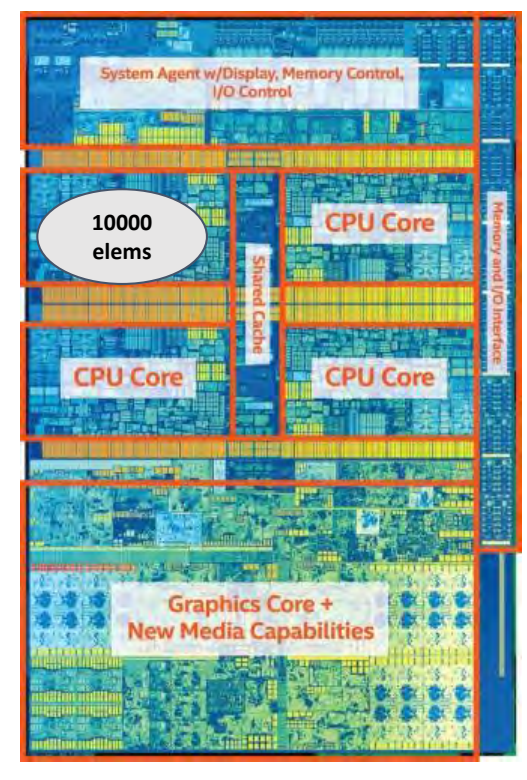

**Intel Core i7 7th generation**

size  $t$  nElems = 1000u; std::vector<float> nums(nElems);

std::fill\_n(std::begin(v1), nElems, 1);

std::for\_each(std::begin(v), std::end(v),  $[$  =  $]$ (float f) { f \* f + f }); **Traditional for each uses only one core, rest of the die is unutilized!**

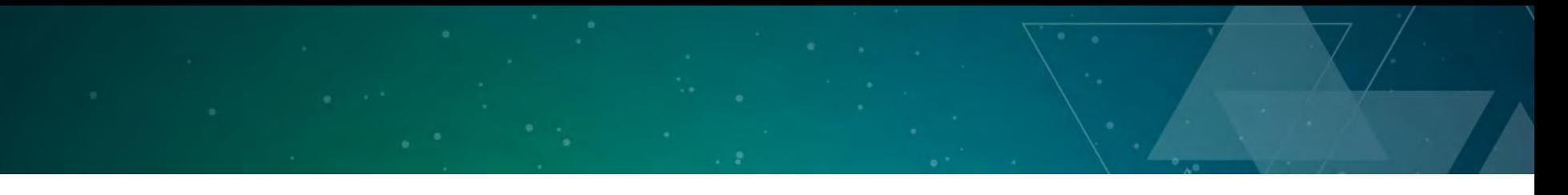

## **What can I do with a Parallel For Each?**

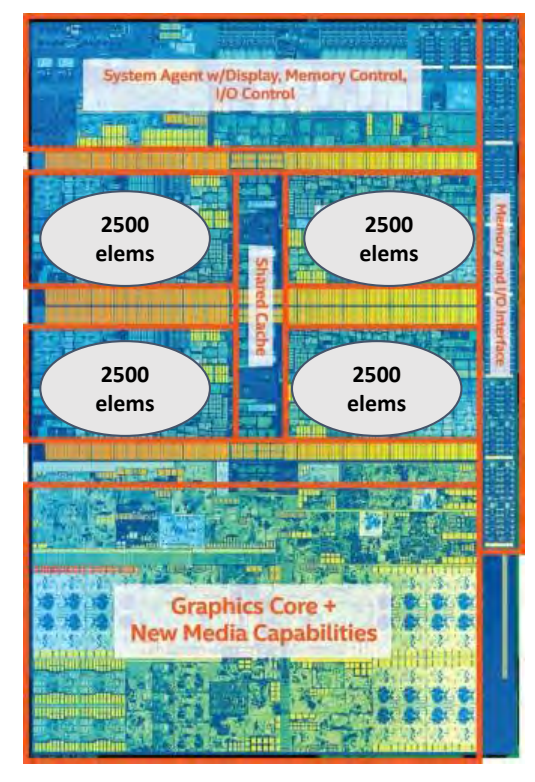

**Intel Core i7 7th generation**

size  $t$  nElems = 1000u; std::vector<float> nums(nElems);

std::fill\_n(**std::execution\_policy::par**, std::begin(v1), nElems, 1);

std::for\_each(**std::execution\_policy::par,** std::begin(v), std::end(v),  $[$  =  $]$ (float f) { f \* f + f });

#### **Workload is distributed across cores!**

(mileage may vary, implementation-specific behaviour)

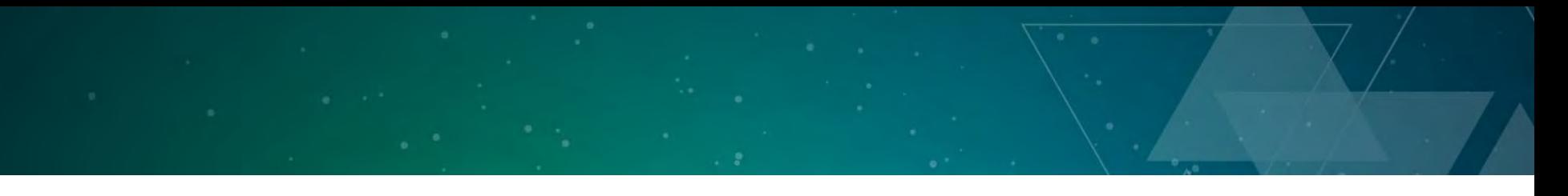

## **What can I do with a Parallel For Each?**

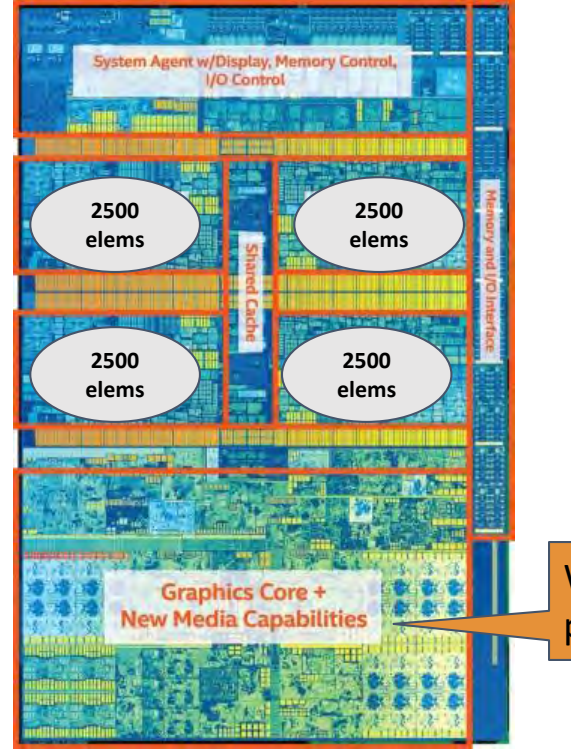

**Intel Core i7 7th generation**

size  $t$  nElems = 1000u; std::vector<float> nums(nElems);

std::fill\_n(**std::execution\_policy::par**, std::begin(v1), nElems, 1);

std::for\_each(**std::execution\_policy::par,**

What about this part?

std::begin(v), std::end(v),  $[$  =  $]$ (float f) { f \* f + f });

### **Workload is distributed across cores!**

(mileage may vary, implementation-specific behaviour)